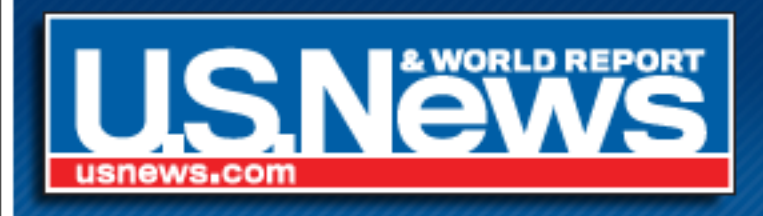

### Behind the Scenes at USNews.com

By Russell Heimlich

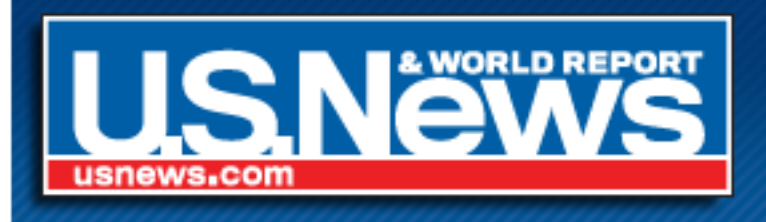

### About Russell Heimlich

- Graduated with a B.S. from the Art Institute of Philadelphia in Sep. 2006
- Front-end Developer (HTML/CSS/JavaScript) at USNews.com
- Worked there since Nov. 2006 (nearly 2 years)

 $\overline{2}$ 

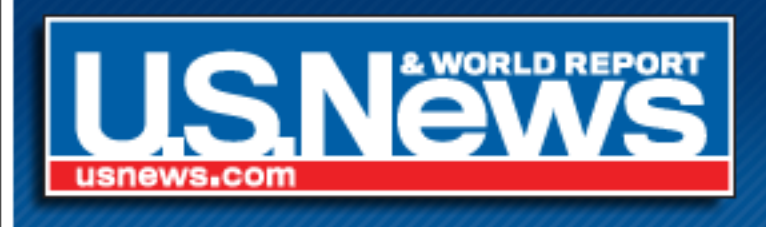

### Stats about USNews

- USNews is 75 Years old
- USNews.com is 13 years old
- 460,000 pages
- 66 unique stylesheets
- 4 frontend developers
- Located right across the street

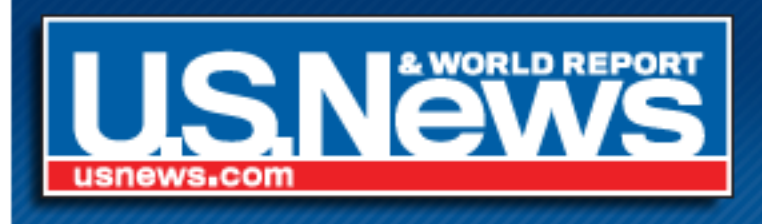

### A Walk Down Memory Lane

This is what USNews.com looked like when I first arrived...

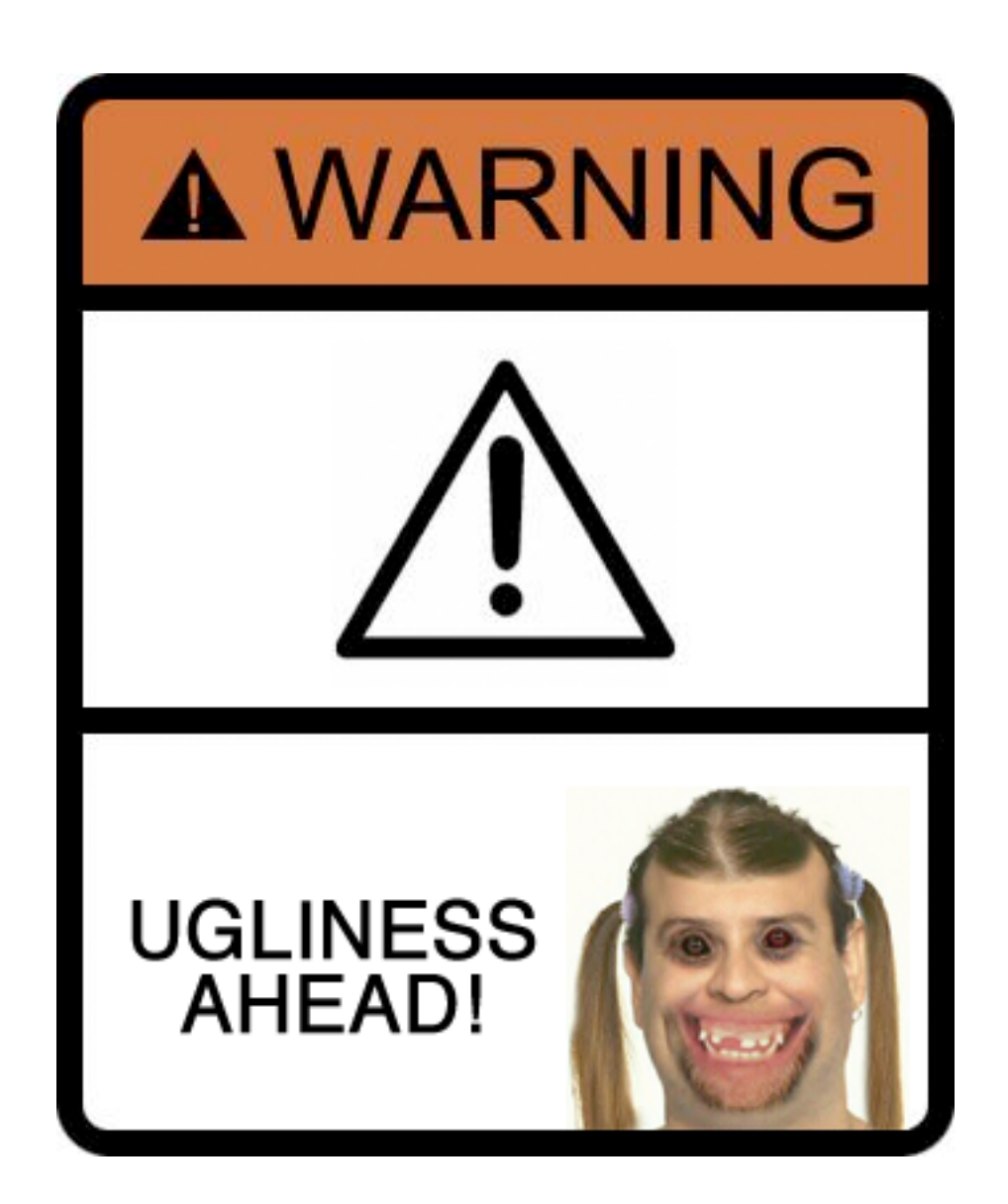

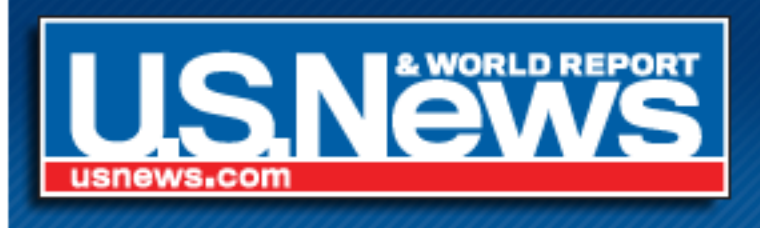

- Mostly tableless
- No CMS
- Updated by hand using Dreamweaver
- LOTS of PHP Includes
- Regularly scheduled syncs kept staging server and live site up to date.

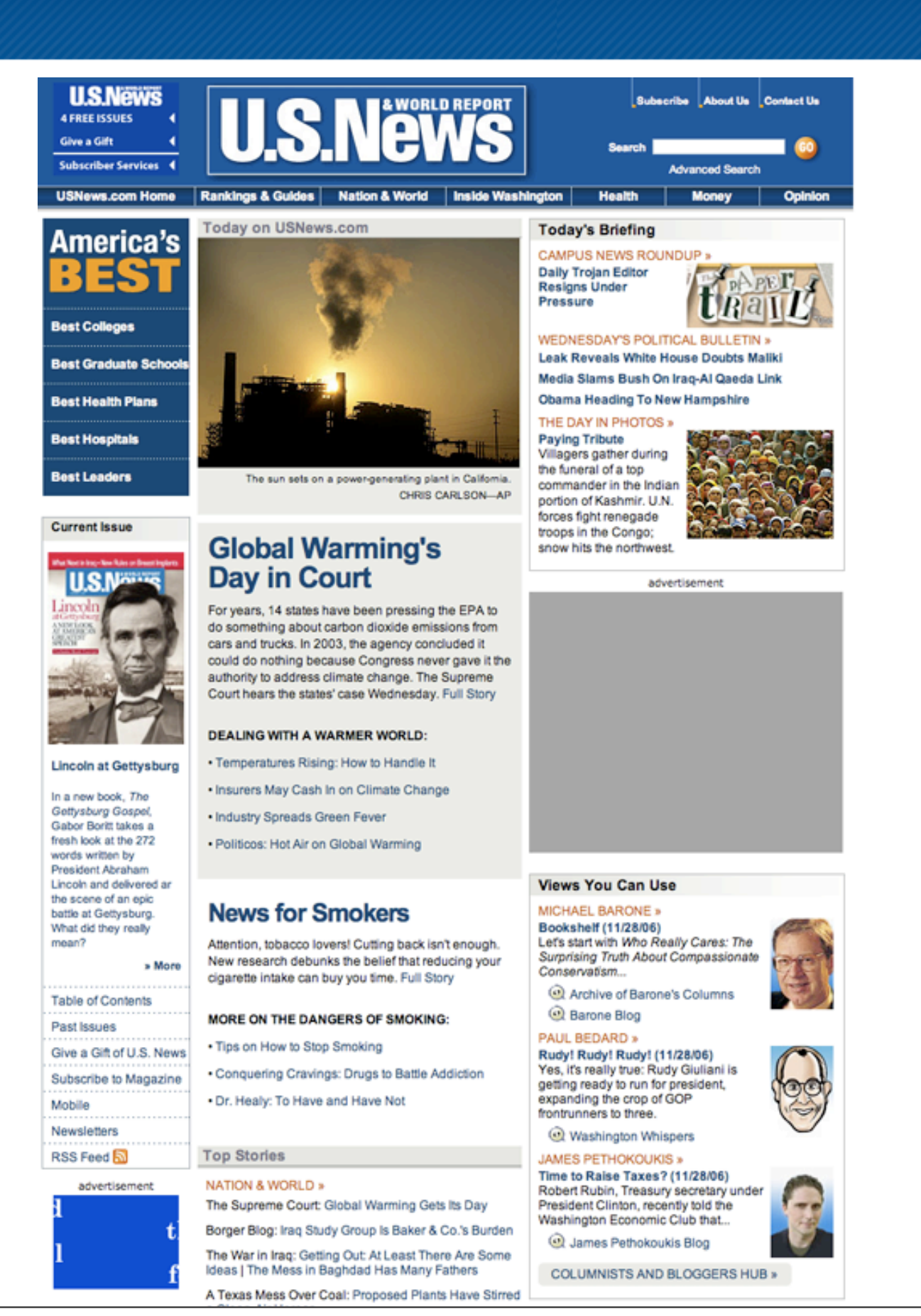

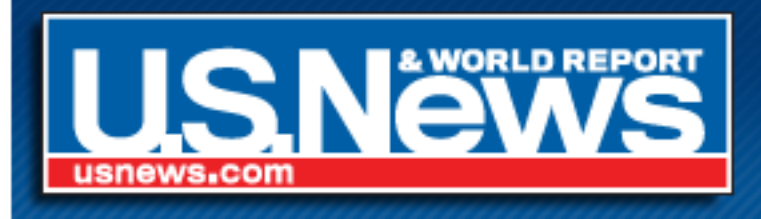

## Change Was In The Air!

- USNews worked with Siteworx on a new design and site architecture.
- Worked with Vanguardistas for a new CMS built on Zope.

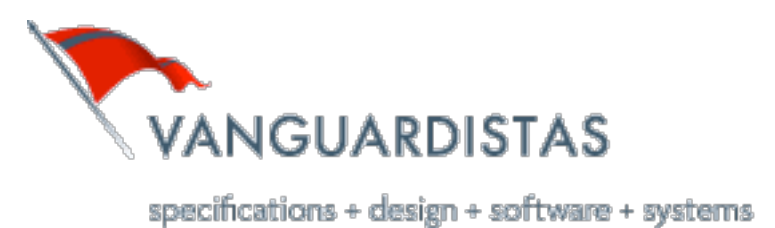

**SITEWORX** 

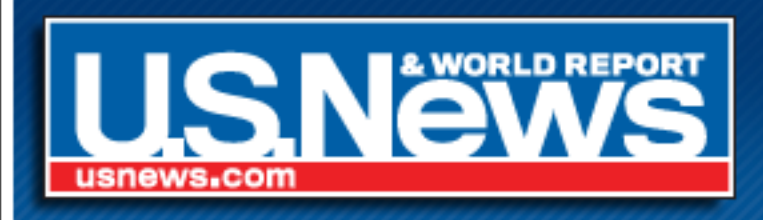

#### I got to start over from scratch!

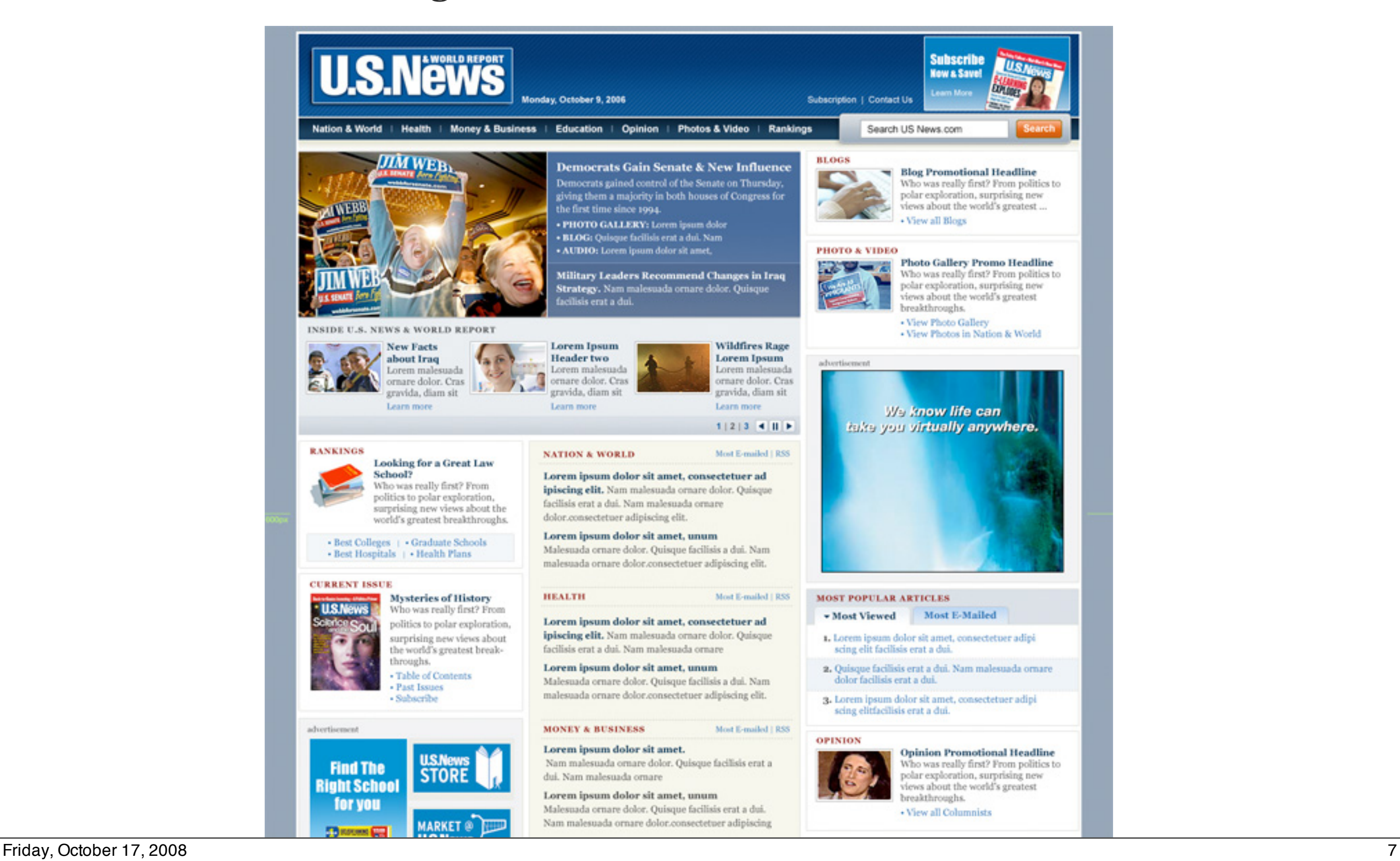

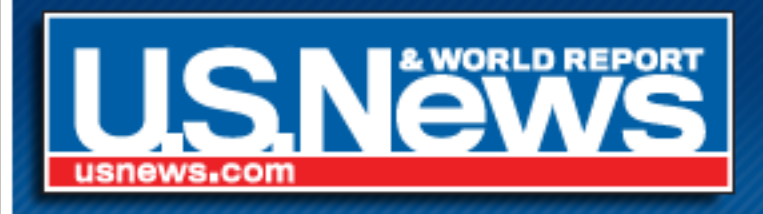

### What's the source order?

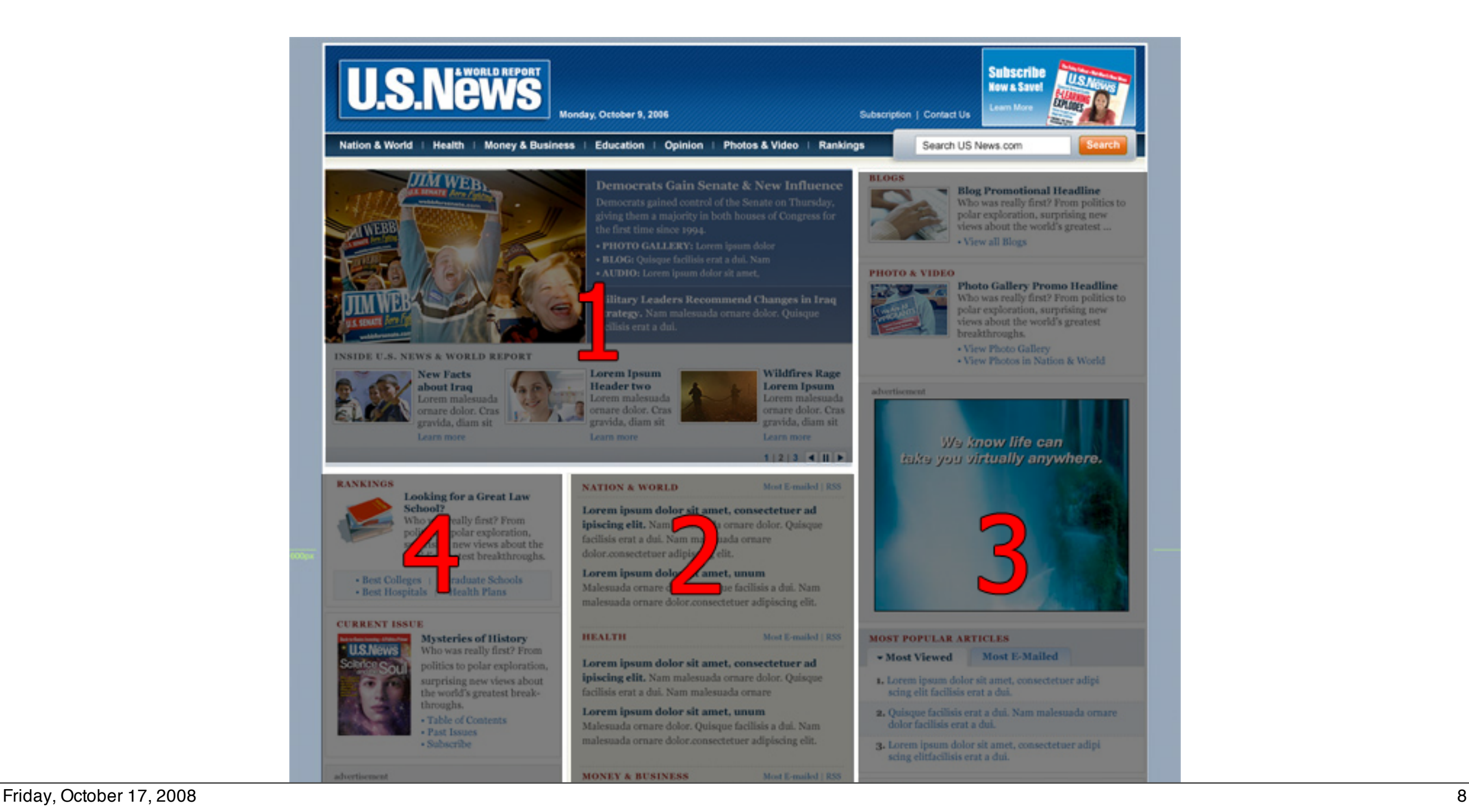

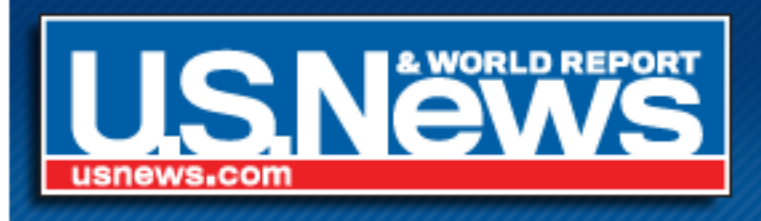

# How to organize the CSS?

- Global.css for things that appear sitewide
	- ‣ Header
	- ‣ Footer
	- ‣ Ad positions
	- ‣ Newsletter signup widget
- Specific styles for each page type
	- ‣ Homepage
	- ‣ Section
	- ‣ Articles
	- ‣ Blogs

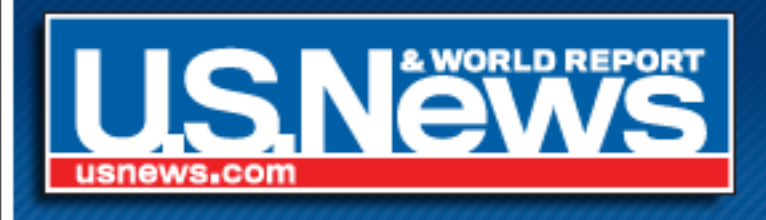

## Divide and Conquer

- We thought dividing each CSS file into sections would make it easier to maintain.
- Separated structure styles from visual styles.
- Indent CSS for maintainability.

```
Tabs
.tabs {
   height: 24px;
   margin: 12px 0px 0px 0px;
   overflow:hidden;
   padding: 0px;
   padding-left: 10px;
    .tabs li {
        float: left;
        overflow: hidden;
       width: 129px;.tabs li a {
            color:#003399;
```
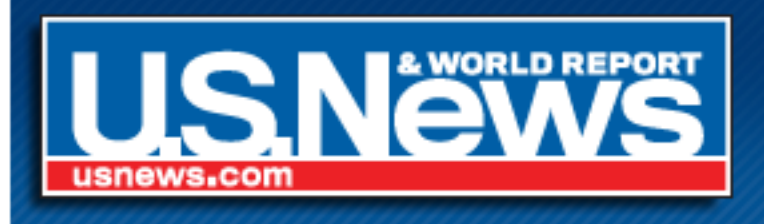

## Slow and Steady Integration

Moved everything into the CMS one thing at a time...

- Home page
- Section fronts
- Blogs
- Articles
- Data Projects (Best Colleges, Best Hospitals etc.)

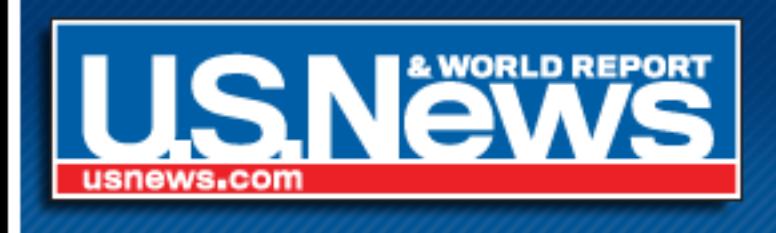

## Clean up!

After a year of the new design & the CMS, things were getting messy under the hood.

#### Homepage

#### Article

- 1 HTML document (52.9K) 1 HTML document (28.7K)
- 4 Style Sheet Files (34.0K) • 16 Style Sheet Files (87.2K)
	- 18 JavaScript Files (161.0K) 30 JavaScript Files (260.7K)

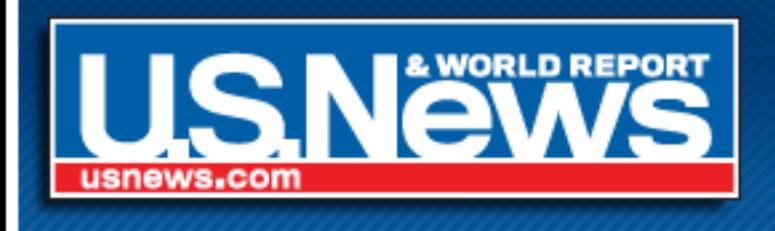

- Dividing CSS into Sections = Duplicate Code
- Indenting CSS = More Work!
- Too many requests/stylesheets
- CSS was not flexible enough for our needs

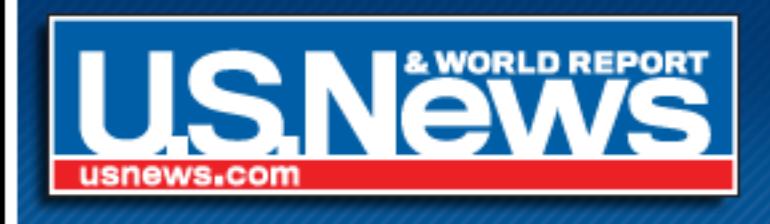

• A lot of CSS code just overwrote other CSS code

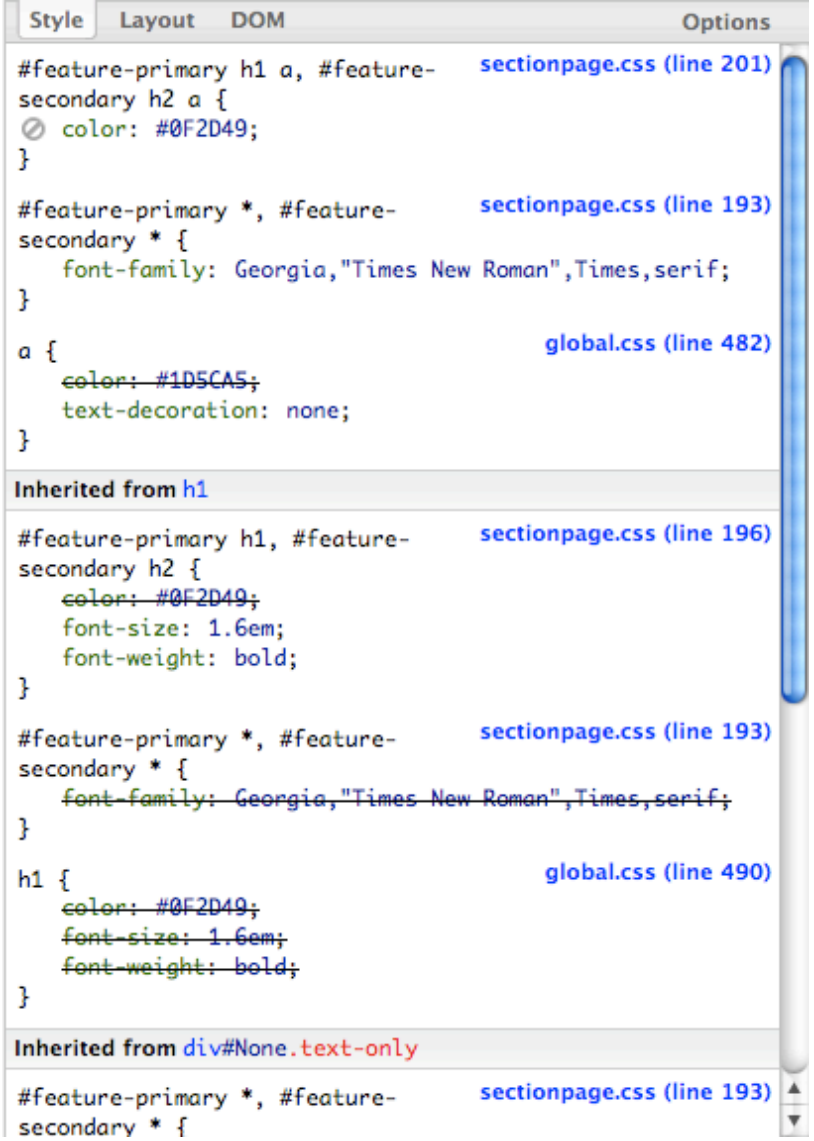

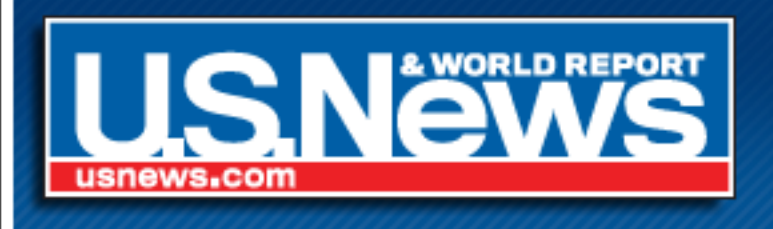

- Updating the same code in multiple places
- Blogs and Articles both use comments which required the same styles to be copied into two different stylesheets.
- To update, we must make a change to both stylesheets.
- Things were soon out of sync.

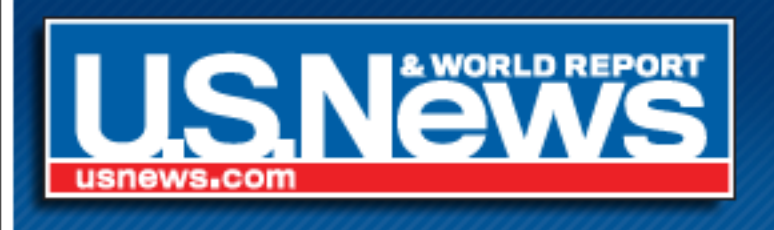

- The #1 culprit to our HTML/CSS woes was sloppy coding in our templates!
- Lack of common structure
- Unnecessary cruft
- Bloated CSS

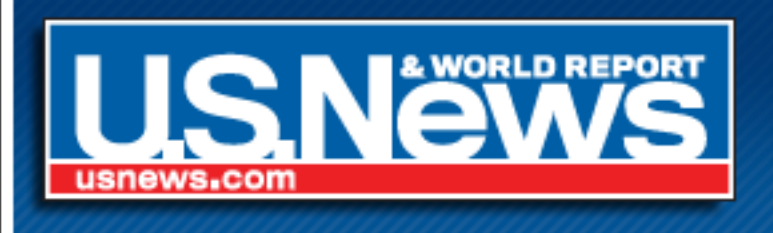

### The Fix

- Cleanup our templates
- Implement our own framework
- Modularize CSS
- Create a CSS hierarchy

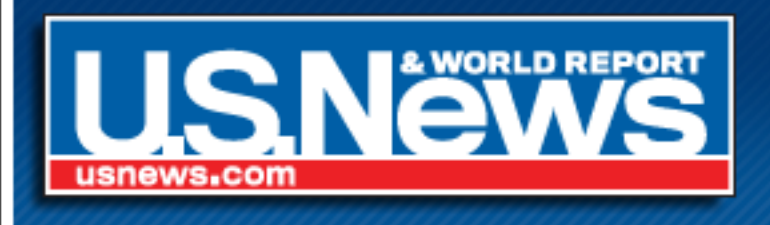

## Template Cleanup

- Reduce code where possible
- Reuse as much code as possible
- $\text{ch}$  /> are stupid! (learn how to clear floats w/o markup)

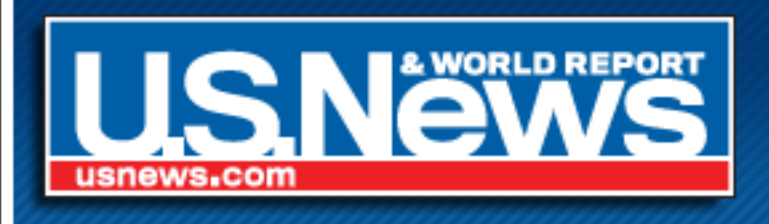

## What is a framework?

"A framework is a basic conceptual **structure** used to solve or address complex issues."

"A set of **interrelated reusable classes** which form the basis for an application."

"A framework is a **defined support structure** in which another software project can be organized and developed."

In other words, a broad set of guidelines to structure our pages.

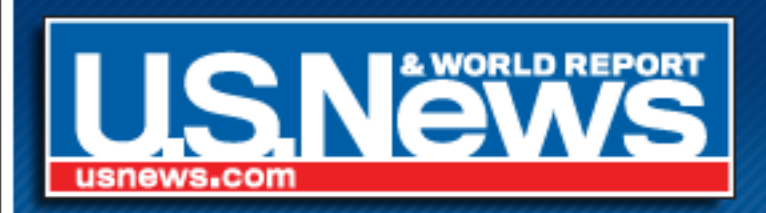

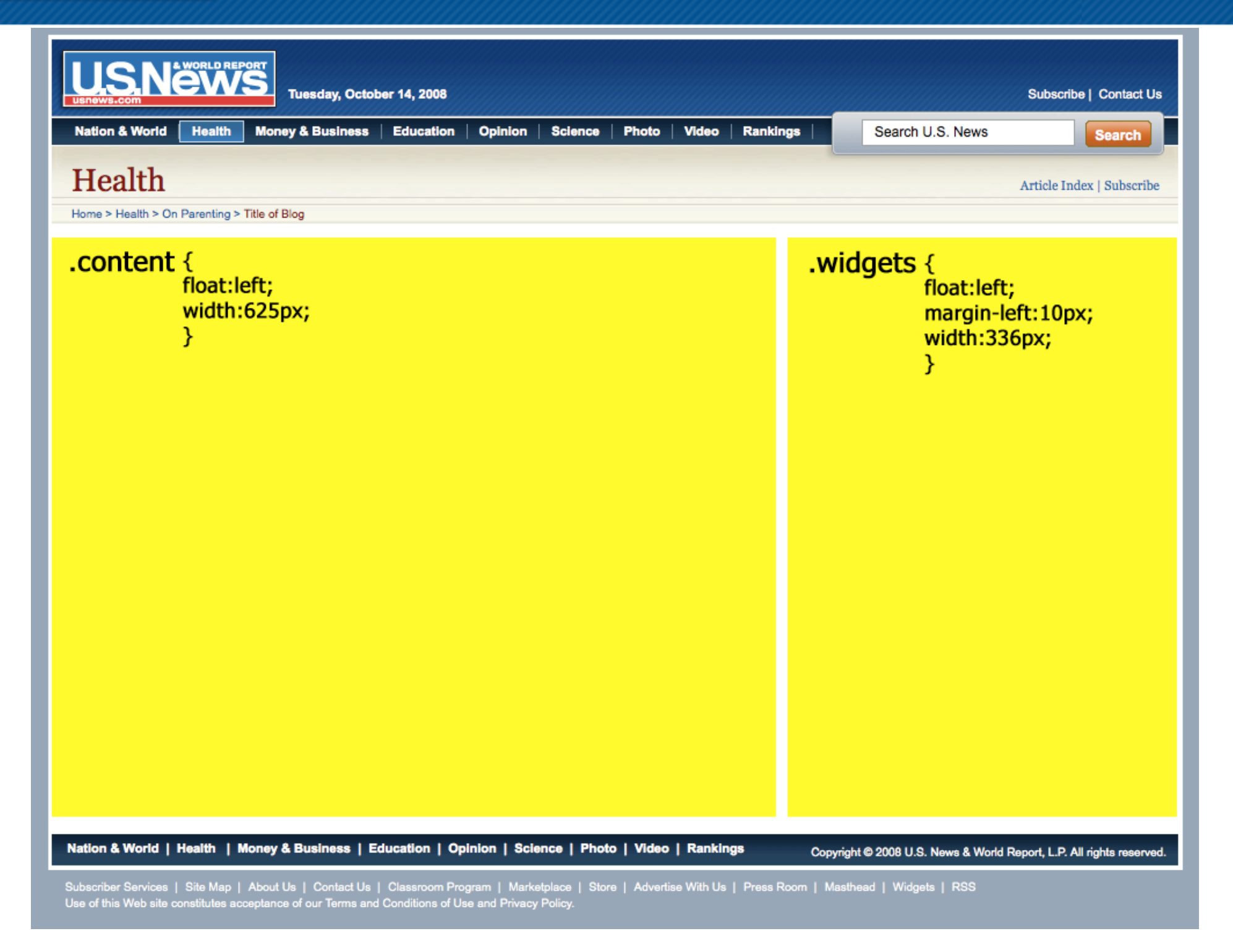

Two Column Layout

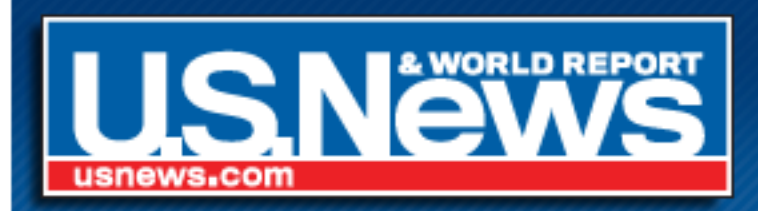

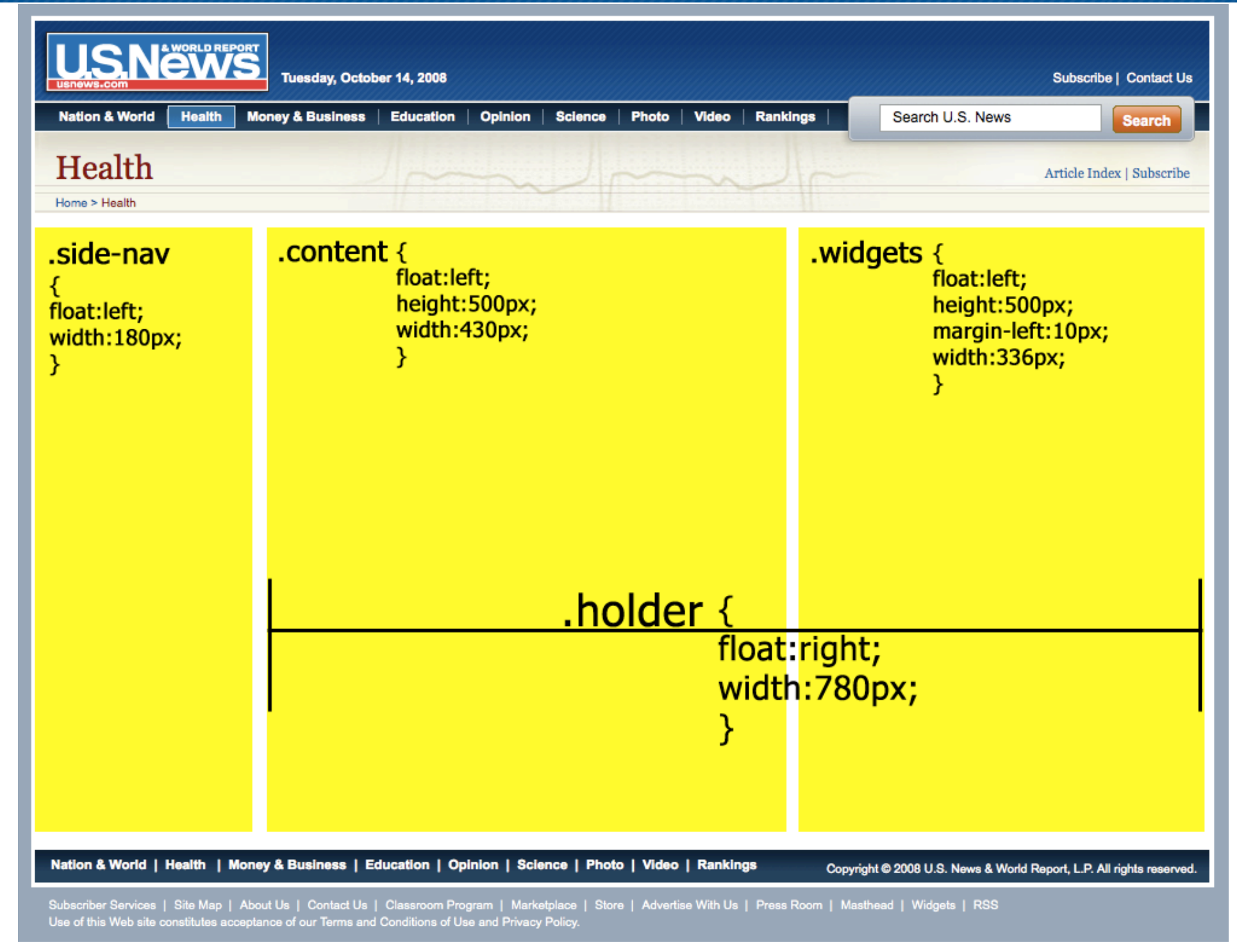

Three Column Layout

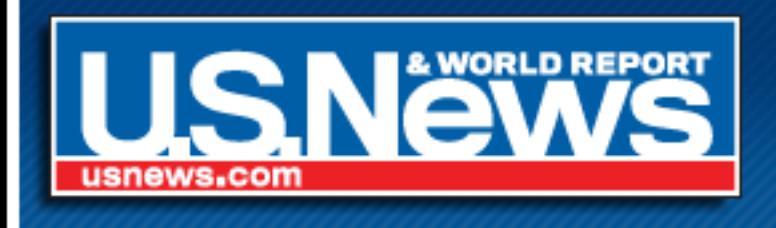

## Modular CSS

### The final CSS file is made up of smaller modules.

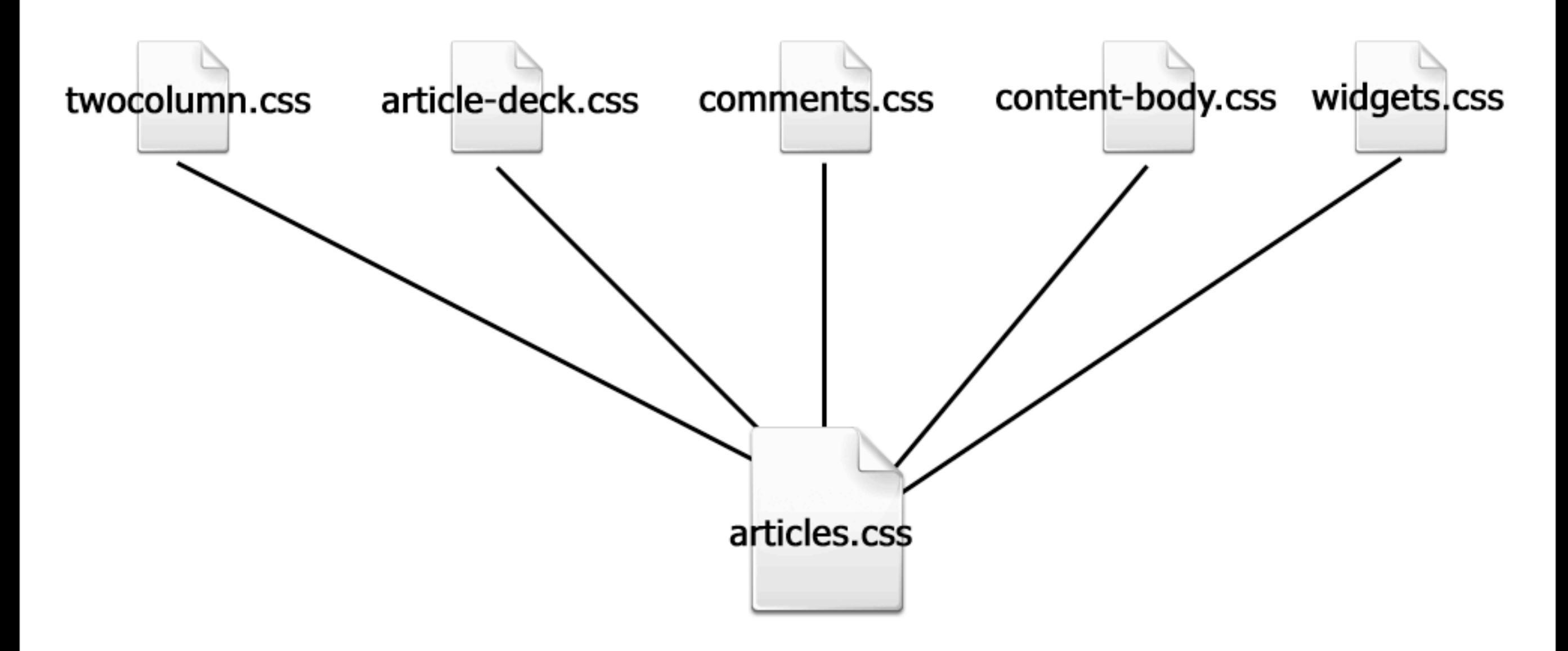

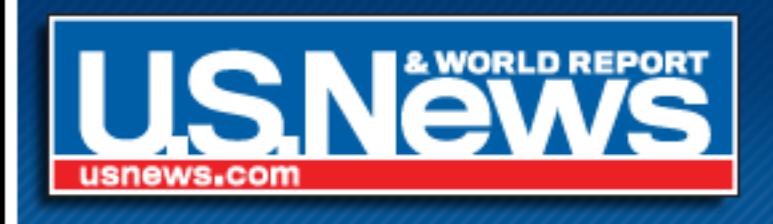

## Modular CSS

#### Everything is defined in one XML file and built when we push it live.

#### <file> <module/> <module/>

 ... </file>

```
<file name="articles.css">
  <module name="twocolumn.css"/>
  <module name="article-deck.css"/>
  <module name="article-extra.css"/>
  <module name="comments.css"/>
  <module name="content-body.css"/>
  <module name="content-table.css"/>
  <module name="content-navigation.css"/>
  <module name="ibox.css"/>
  <module name="newsletter.css"/>
  <module name="sharetools.css"/>
  \leqmodule name="tabs.css"/>
  <module name="tags.css"/>
  <module name="quiz.css"/>
  <module name="widget.css"/>
  <module name="sponsor-simpletuition.css"/>
</file>
```
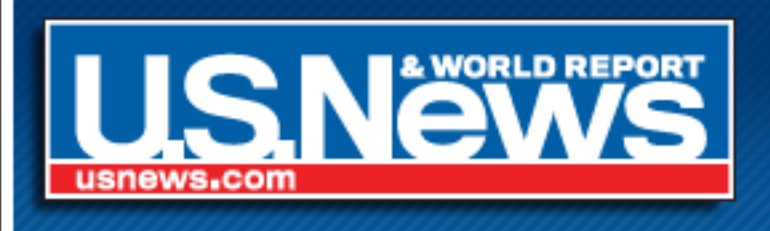

## Modules

#### Each module has a comment at the top with the name of the module and a description.

#### This makes it easier to debug.

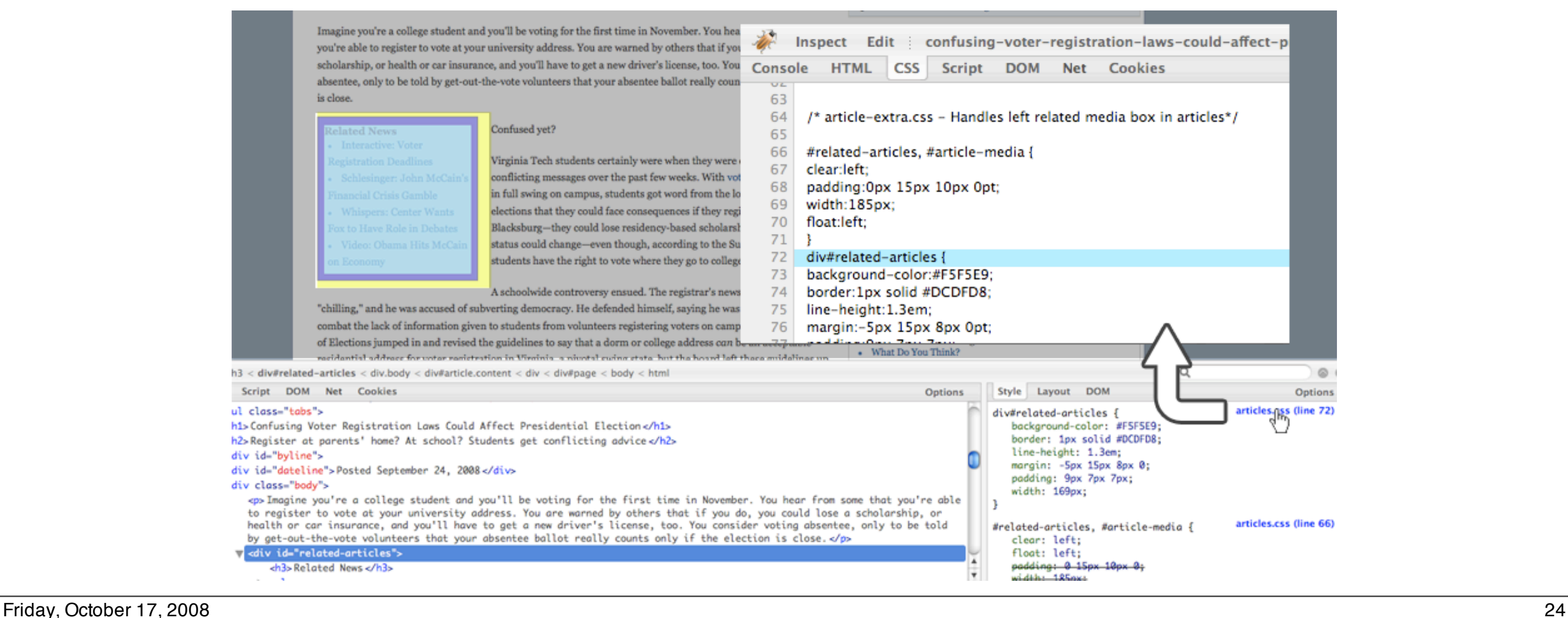

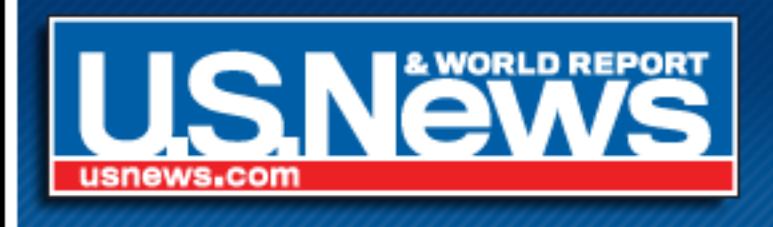

## Auto Optimize

- Optimize with CSS Tidy
	- $-$  #fffffff -> #fff
	- margin:1px 1px 1px 1px -> margin:1px
	- color:#ff0000 -> color:red

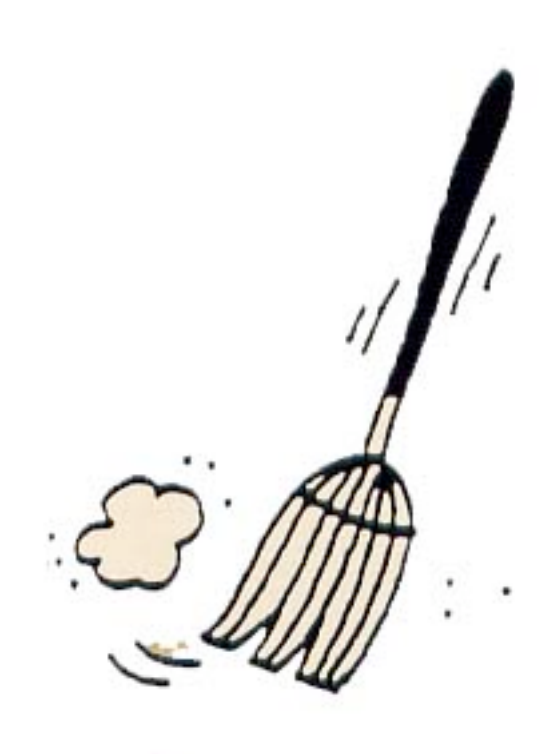

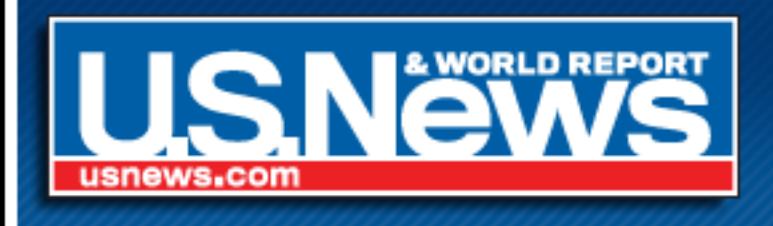

## CSS Hierarchy

- Site Wide (global.css)
- by Page Type (articles.css, blogs.css)
- by Section (news.css, business.css)
- for an individual page (custom CSS field in CMS)

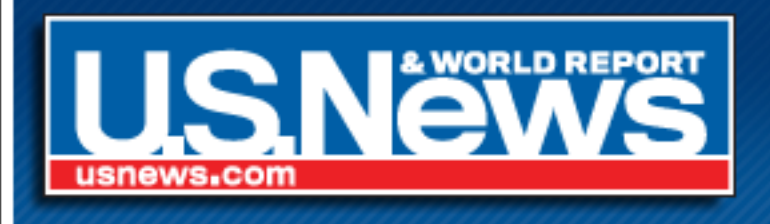

### A New Subdomain

- Moved all CSS/JavaScript to a new sub-domain, static.usnews.com
- Set-up a development static subdomain.
- Using bookmarklet, we can switch CSS of the live site to staging CSS.

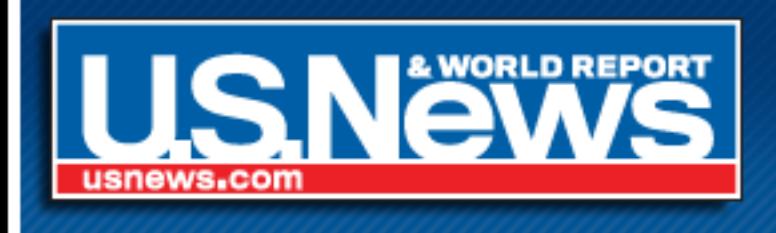

## Clean up!

After a year of the new design & the CMS, things were getting messy under the hood.

#### Homepage

#### Article

- 1 HTML document (52.9K) 1 HTML document (28.7K)
- 4 Style Sheet Files (34.0K) • 16 Style Sheet Files (87.2K)
	- 18 JavaScript Files (161.0K) 30 JavaScript Files (260.7K)

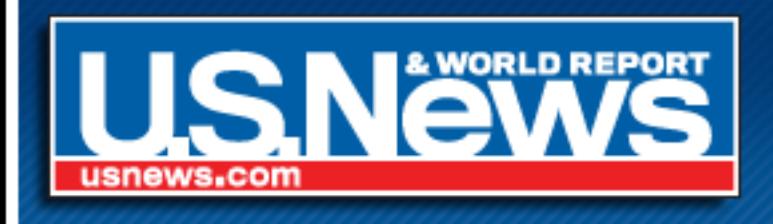

## Final Results

#### Homepage

#### Article

- 1 HTML document (22.3K) 1 HTML document (9.2K)
- 2 Style Sheet Files (23.2K)
- 21 JavaScript Files (99.5K)
- 
- 5 Style Sheet Files (53.1K)
- 29 JavaScript Files (91.0K)

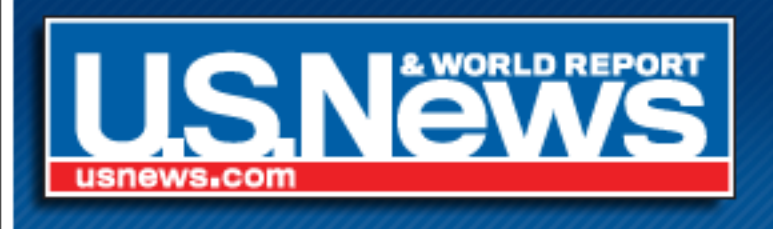

## Final Results

#### Article CSS

- 11 less stylesheets
- 33K smaller!
- ➡ Savings of 31GB in bandwidth per 1 million hits

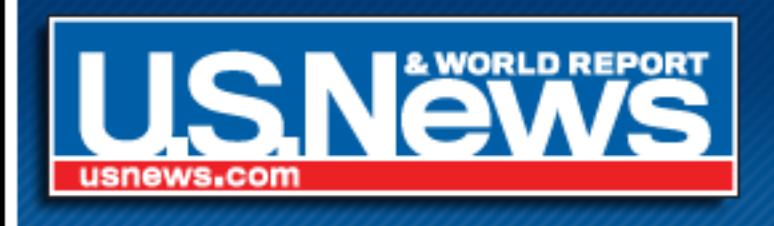

• One day we got linked to from the homepage of Yahoo!

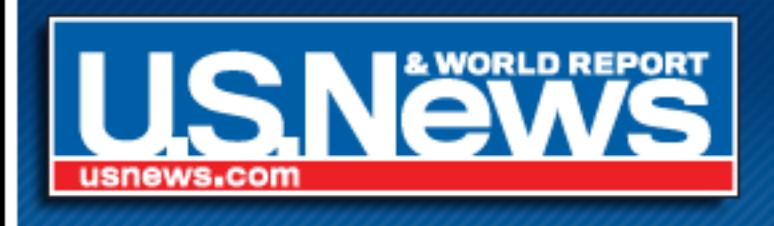

• One day we got linked to from the homepage of Yahoo!

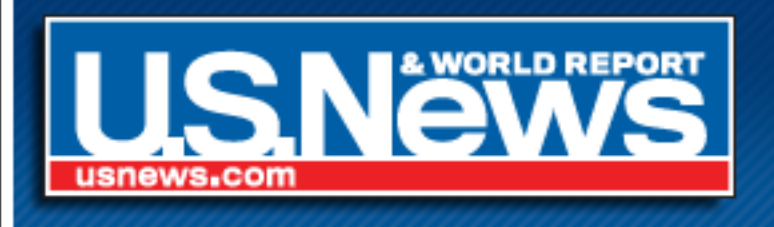

- One day we got linked to from the homepage of Yahoo!
- 15 minutes later we had to ask them to remove it

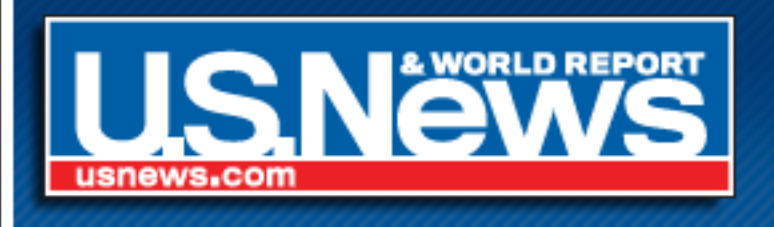

- One day we got linked to from the homepage of Yahoo!
- 15 minutes later we had to ask them to remove it

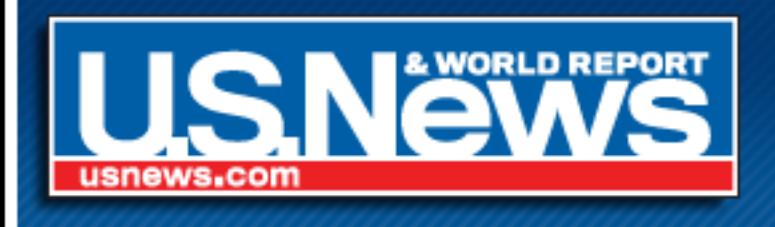

- One day we got linked to from the homepage of Yahoo!
- 15 minutes later we had to ask them to remove it
- Decided to run everything through Akamai

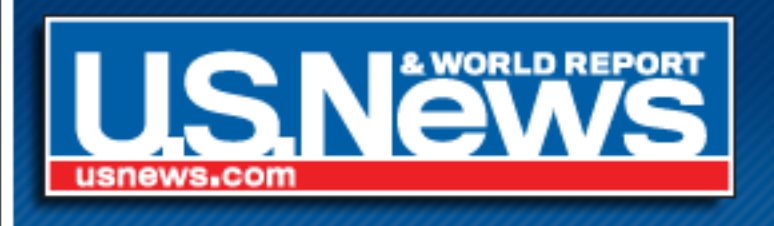

### Akamai Works

- On America's Best Colleges launch day we served 15 million pageviews
- 2 million/hour
- The site didn't even hiccup!

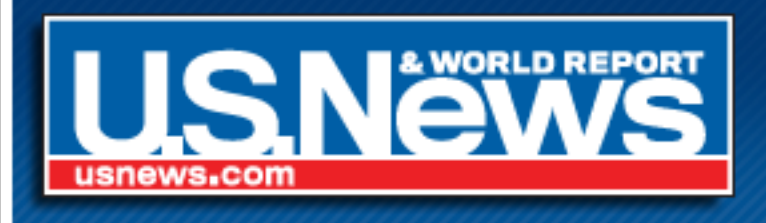

## Downsides to Cacheing

- Updating a site with cacheing is like tying your shoes with mittens on.
- Frequent little changes become impossible.
- Less flexibility is worth the stability!

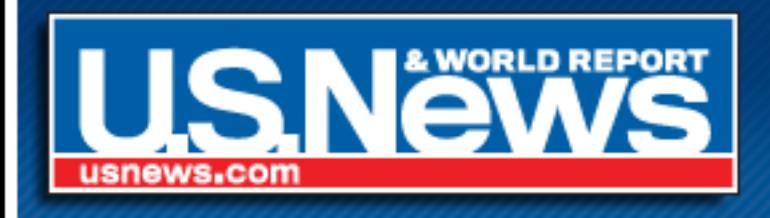

## A few more things...

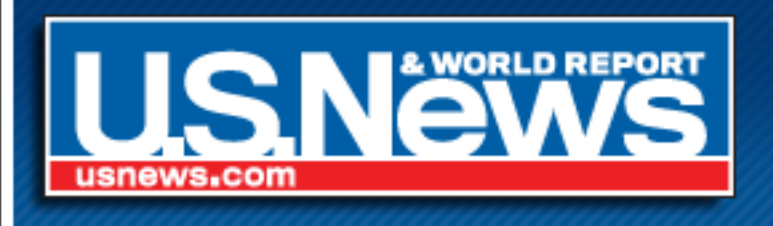

## We're Hiring!

- Front-end developers (HTML/CSS/JavaScript)
- Zope/Python Developers
- Send resume, cover letter, and salary requirements to [rheimlich@usnews.com](mailto:rheimlich@usnews.com)

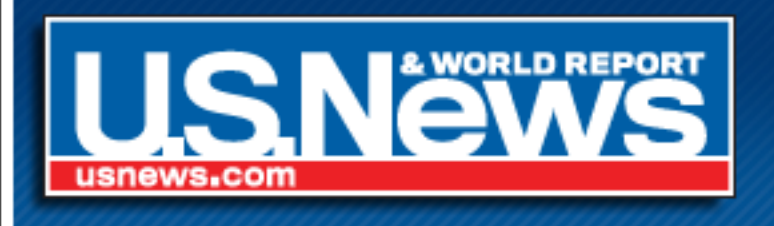

## How did I do?

- Please give me feedback at <http://www.RussellHeimlich.com/barcamp>
- Slides are available for download there too!

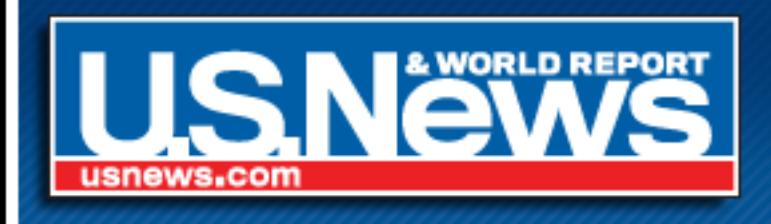

### Questions?